## **Collage Self-Protraits**

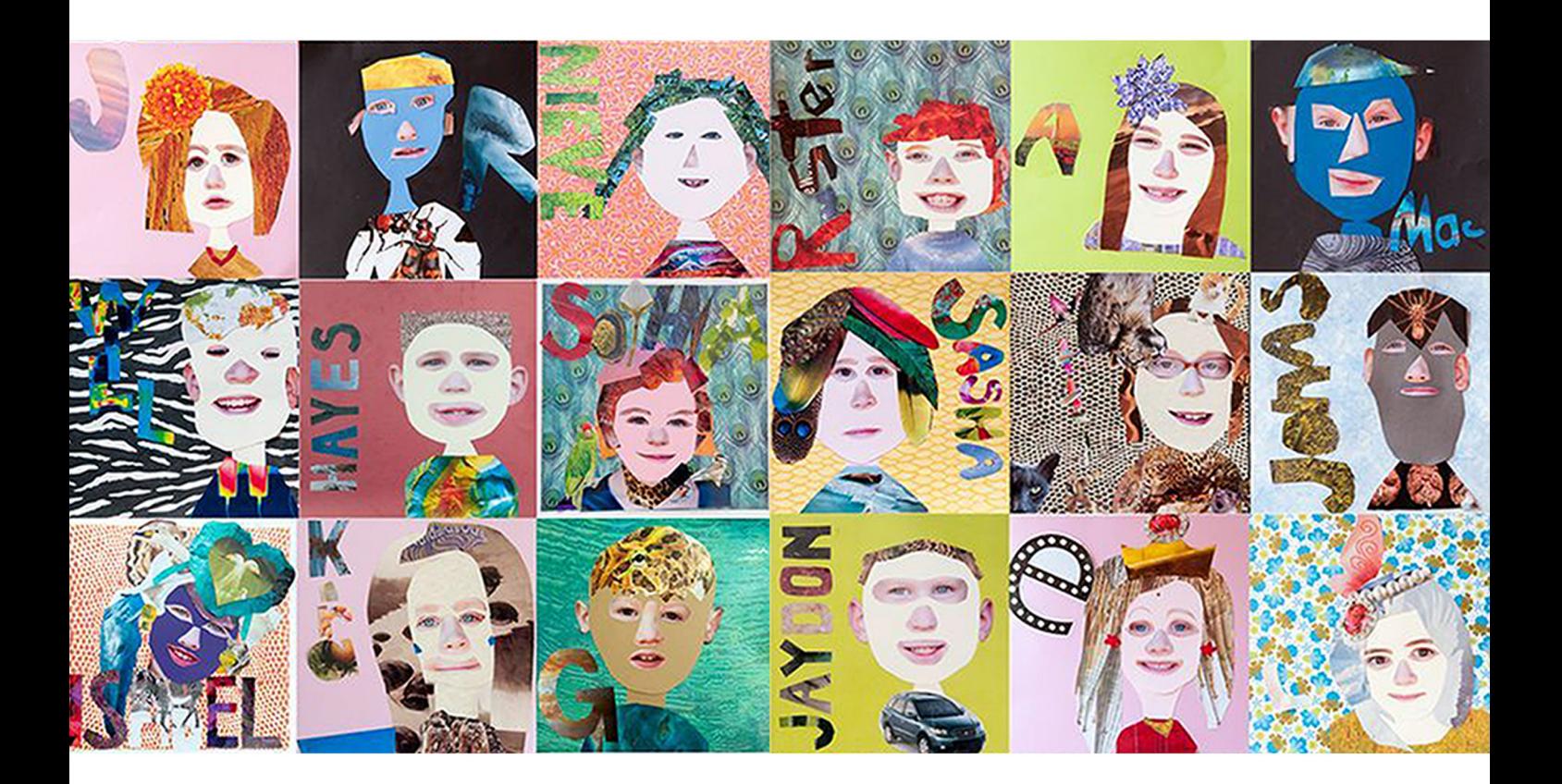

## What do you need?

**Background:** newspaper, construction paper, cardboard or fabric **Adhesive:** white glue, glue sticks, rubber cement or fabric glue **Cutting Tools:** exacto knife, scissors, box cutter, razor blade, cutting wheel Collage Materials: paper scraps, fabric scraps, cardboard, buttons, noodles, yarn, etc..

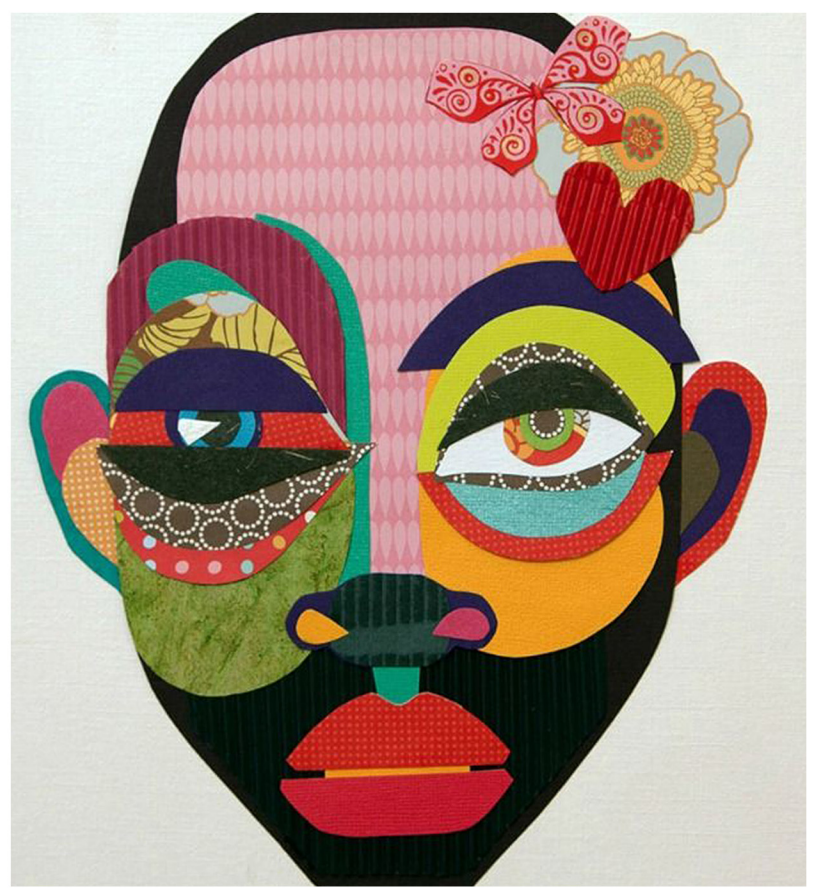

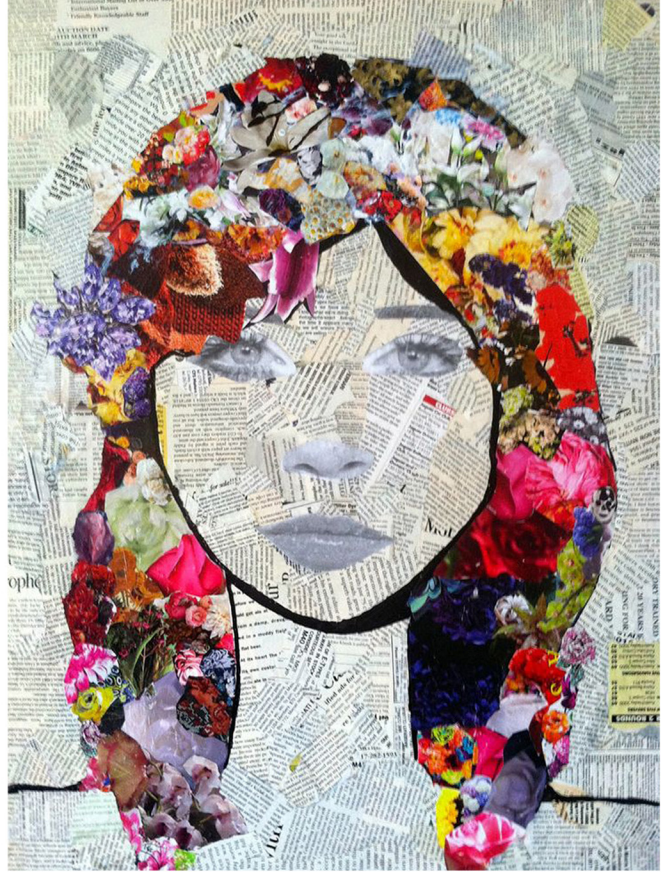

## **Take a photo and post to Discord**

**Lighting:** Set up near a window in daylight. **Resolution/Quality:** Set camera at high resolution/quality **Edit Image:** Use in-camera editing tool to adjust contrast, brightness and cropping **Naming:** *simpsonBart\_portrait.jpg*  **Submit to Dropbox:** Submit to Self-Portrait Discord Channel

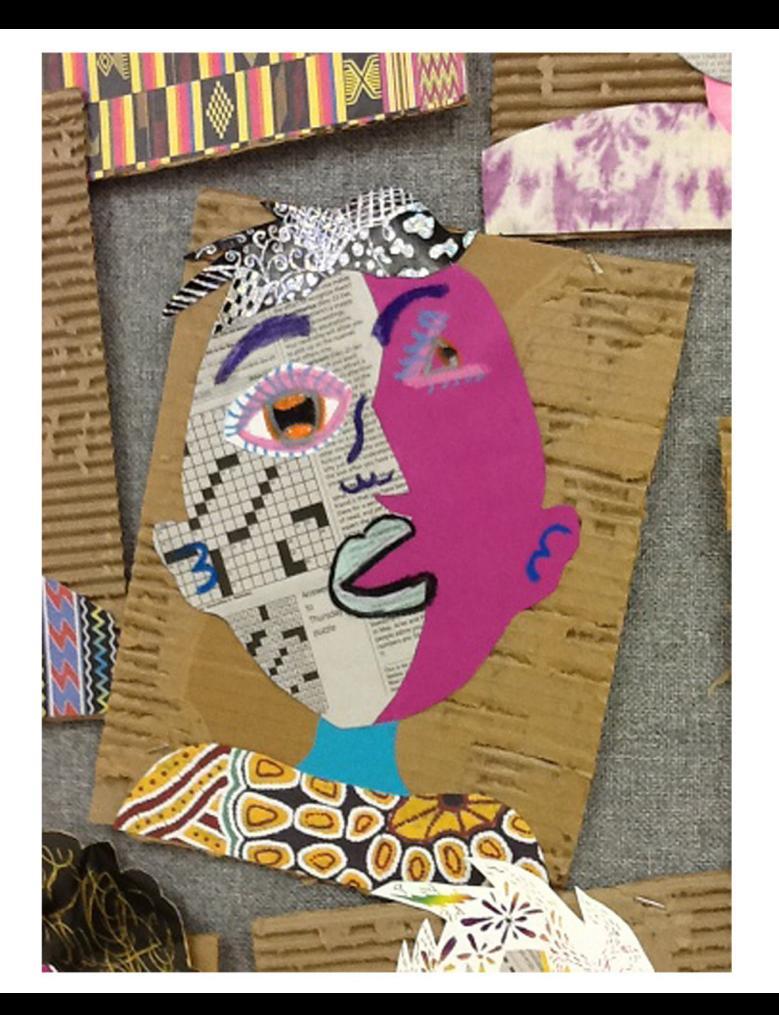

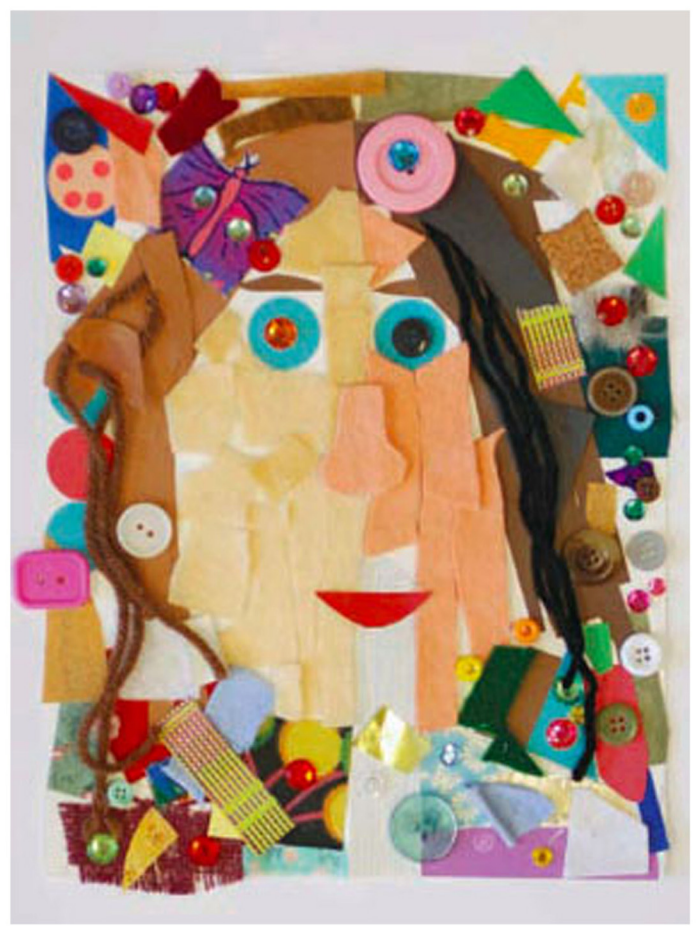

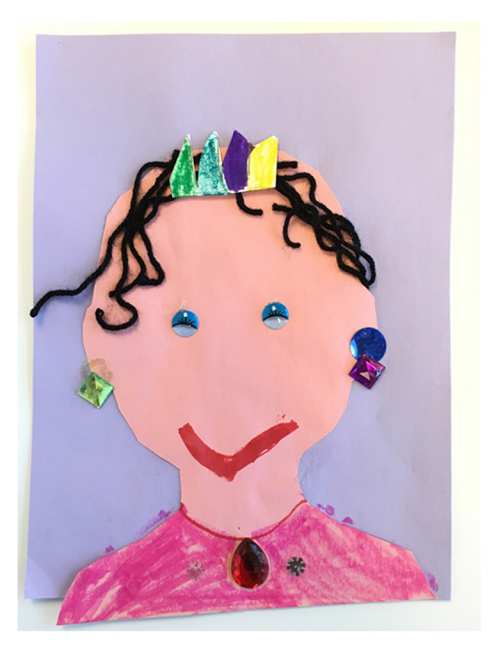

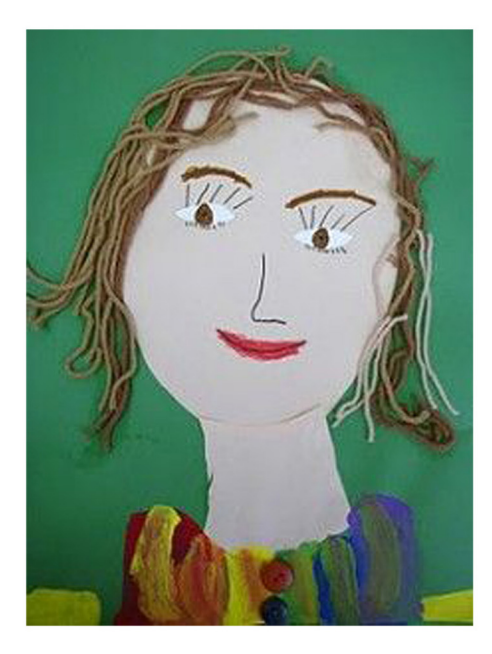

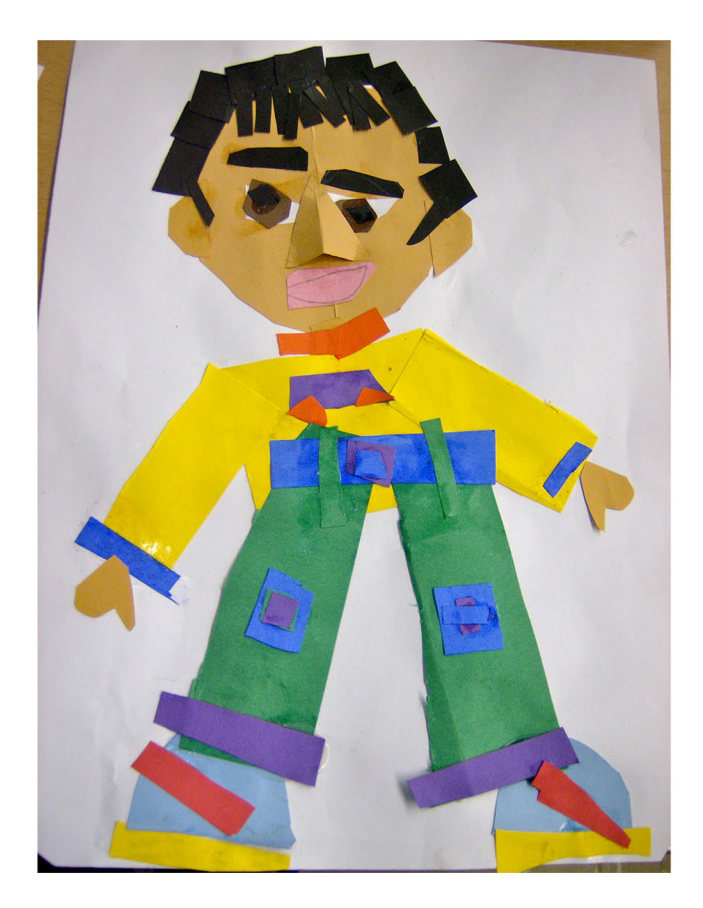

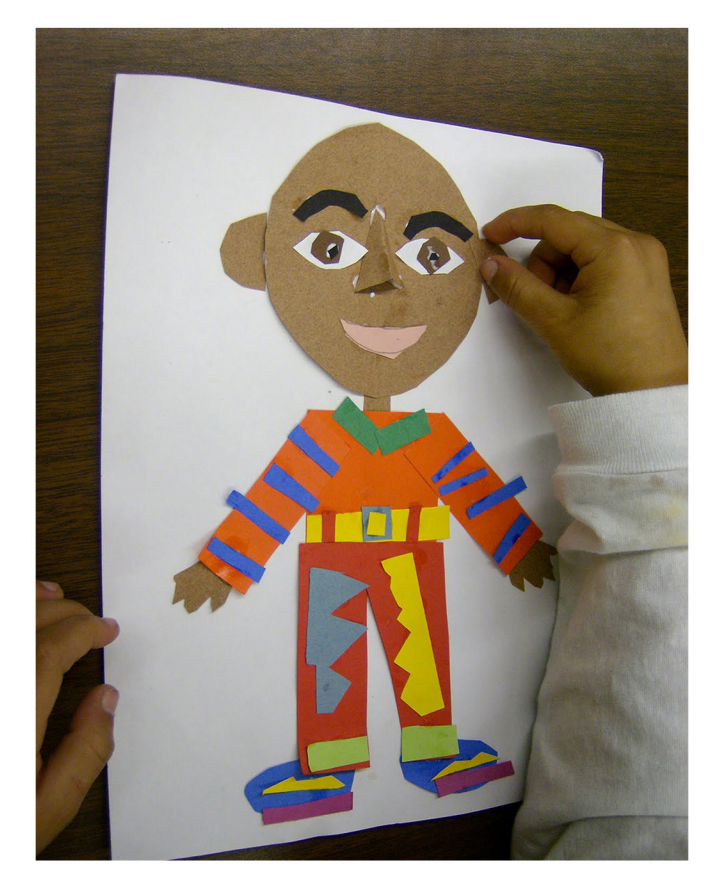

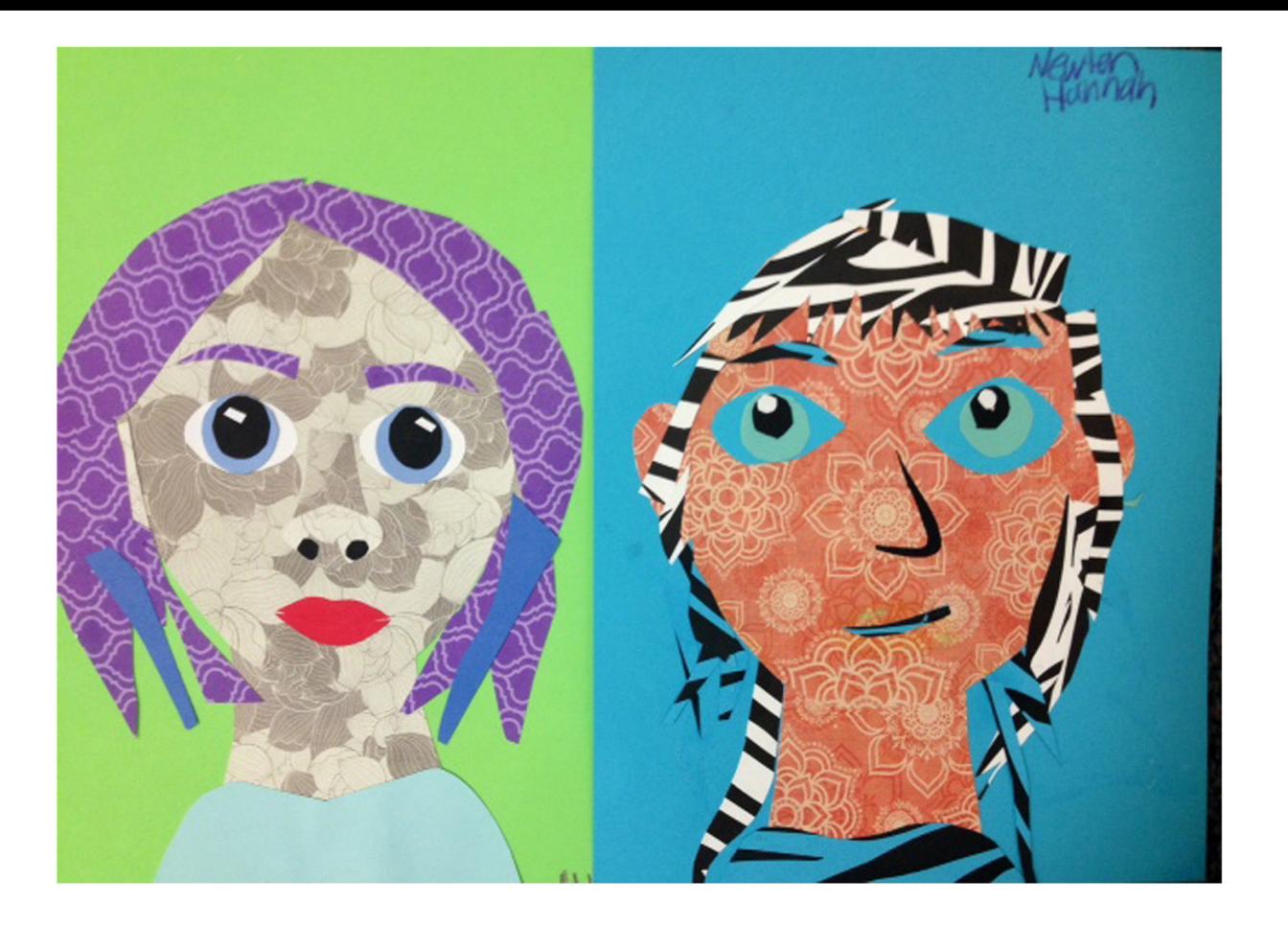

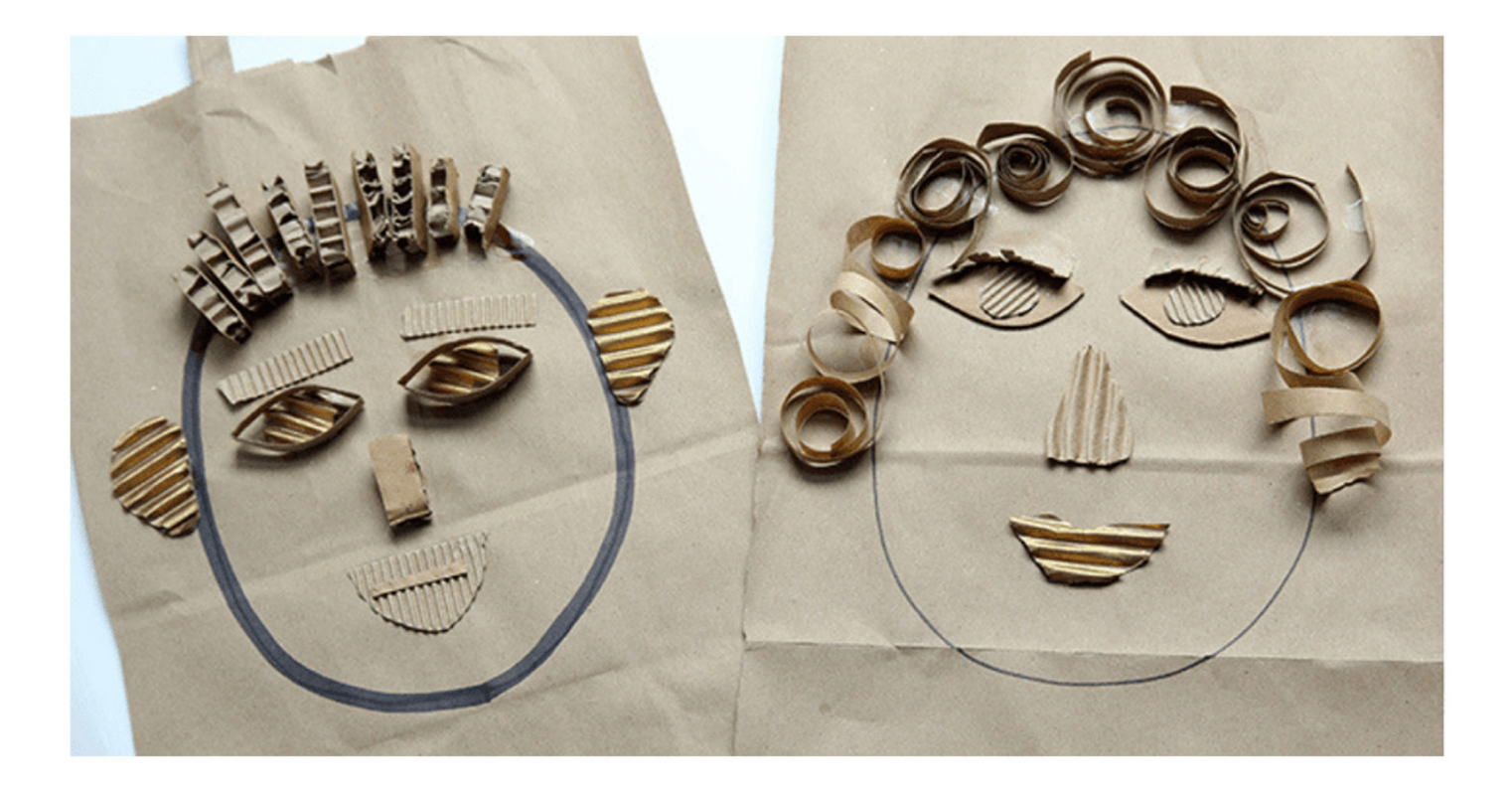

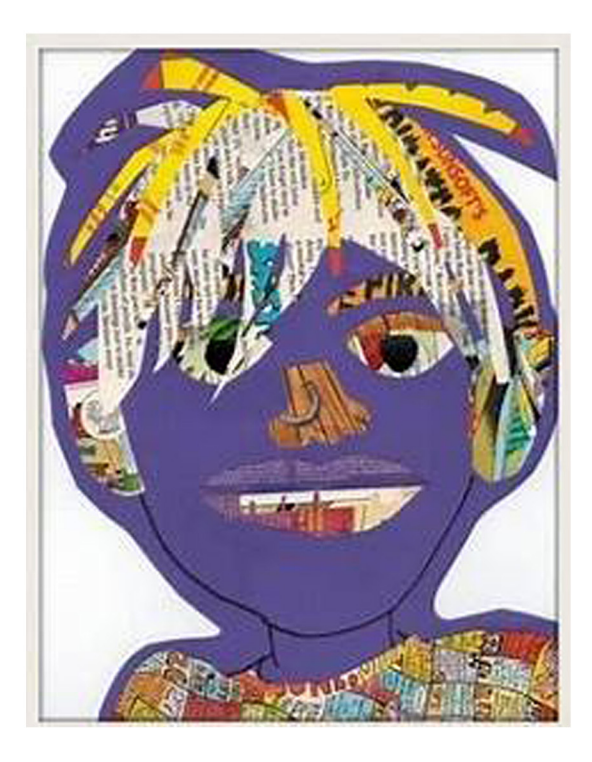

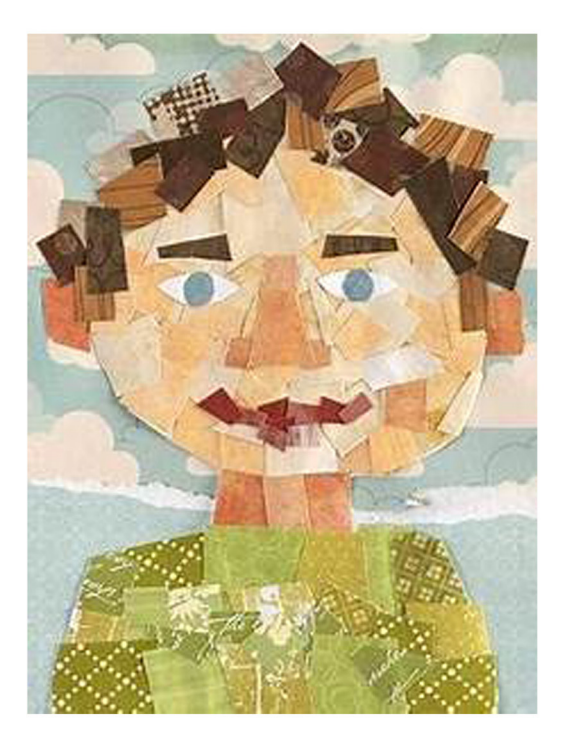

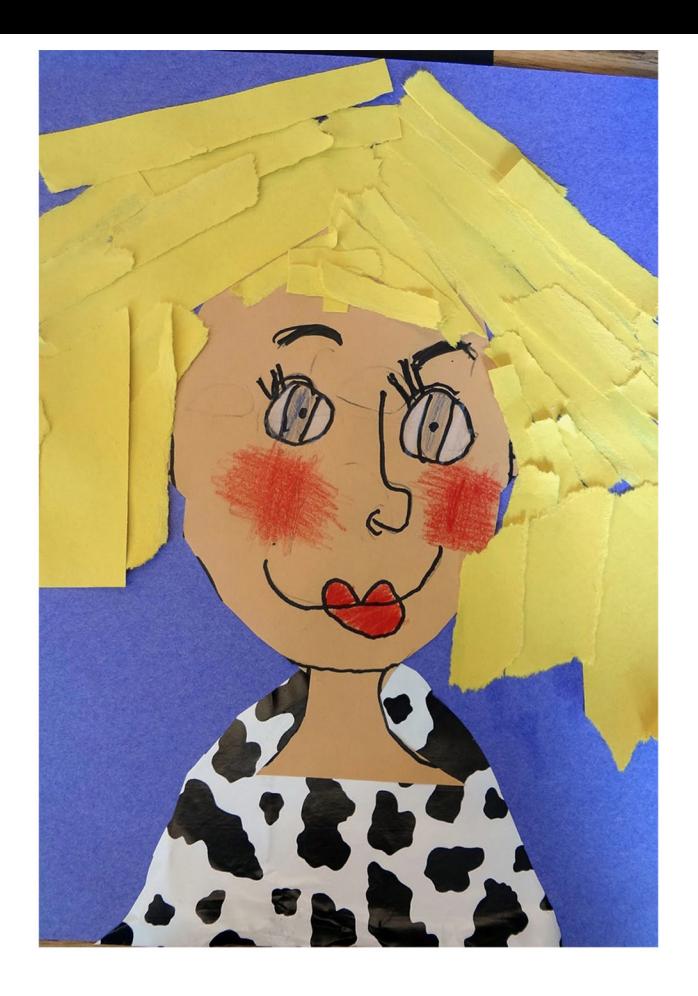